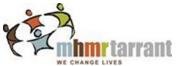

## **CFS Specialized Services Referral Form**

## **Collaborative Care Team**

| Date of Referral:     |                     |                    |                |                    |              |                             |                 |  |
|-----------------------|---------------------|--------------------|----------------|--------------------|--------------|-----------------------------|-----------------|--|
|                       | Email Referrals: au | tism@mhm           | irtc.org & Sar | nantha.            | .Sneed@mh    | mrtc.org                    |                 |  |
|                       |                     |                    | eside in Tarra |                    |              |                             |                 |  |
|                       |                     | wastne             | Side III Tarra | iii coui           | <u>y</u>     |                             |                 |  |
|                       |                     |                    |                |                    |              |                             |                 |  |
| Child Referral Inform | <u>ation</u>        |                    |                |                    |              |                             |                 |  |
| First Name            |                     | Last Name:         |                |                    |              | Middle Initial:             | Middle Initial: |  |
| DOB:                  |                     | Chronological Age: |                |                    |              | Gender:                     |                 |  |
| Language:             |                     | Other:             |                |                    |              | Interpreter?                |                 |  |
| Name of Insurance:    |                     |                    |                | Policy             | Holder Nan   | ne:                         |                 |  |
| Insurance ID#:        |                     |                    |                | Insurance Group #: |              |                             |                 |  |
|                       |                     |                    |                |                    |              |                             |                 |  |
| Parent / Guardian Inf | formation           |                    |                |                    |              |                             |                 |  |
| -                     | <u>ormation</u>     |                    |                |                    |              |                             |                 |  |
| First Name:           |                     |                    | Last N         | ame:               |              |                             |                 |  |
| Address:              | A                   | pt. #              | City:          |                    |              | TX. Zip:                    |                 |  |
| Phone #:              | T                   |                    |                |                    | thod of Cont | tact:                       |                 |  |
| Permission to Text:   |                     |                    | Best T         | ime to C           | Call:        |                             |                 |  |
| Email Address:        |                     |                    |                |                    |              |                             |                 |  |
|                       |                     |                    |                |                    |              |                             |                 |  |
| First Name:           |                     |                    | Last N         | ame:               |              |                             |                 |  |
| Address:              | А                   | pt. #              | City:          |                    | •            | TX. Zip:                    |                 |  |
| Phone #:              |                     |                    | Prefer         | red met            | thod of Cont | tact:                       |                 |  |
| Permission to Text:   |                     |                    | Best T         | ime to C           | Call:        | <u> </u>                    |                 |  |
| Email Address:        |                     |                    | •              |                    |              |                             |                 |  |
|                       |                     |                    |                |                    |              |                             |                 |  |
|                       |                     |                    |                |                    |              |                             |                 |  |
| Reason for Referral   |                     |                    |                |                    |              |                             |                 |  |
| ieuson joi kejeriui   |                     |                    |                |                    |              |                             |                 |  |
| Complex Dia           | gnostic Assessment  |                    |                |                    |              |                             |                 |  |
|                       | 6                   |                    |                |                    |              |                             |                 |  |
| Person Making Refer   | ral                 |                    |                |                    |              |                             |                 |  |
|                       | <u>- v</u>          |                    |                |                    |              |                             |                 |  |
| First Name:           |                     |                    | Last N         | ame:               |              |                             |                 |  |
| Phone #:              |                     |                    | Email:         |                    |              |                             |                 |  |
| Program / Agency N    | ame:                |                    | 1              |                    | 1            |                             |                 |  |
|                       |                     |                    |                |                    |              |                             |                 |  |
|                       |                     |                    |                |                    |              |                             |                 |  |
| Referral Type:        |                     | alle etc. etc      |                | _                  |              | owing with submission of re |                 |  |

- 2. School, IEP's / assessments (if applicable)
- 3. Date of last Autism Diagnosis: \_\_\_\_\_